# **Segnalibro**

Con queste indicazioni potrai preparare correttamente un file esecutivo per la stampa. Usa la Check list per un controllo generale e, se hai qualche dubbio consulta le informazioni piú dettagliate nelle sezioni seguenti.

Ti consigliamo di utilizzare programmi professionali per la corretta regolazione di tutti i parametri richiesti, come per esempio Illustrator, InDesign e Photoshop.

Non dimenticare di scaricare il template, ti sará di grande aiuto!

### **Checklist 2 RISOLUZIONE** La risoluzione ottimale dei file per la stampa è di 300 dpi. **3 COLORI**  Tutti i file vanno inviati in quadricromia, CMYK (ciano, magenta, giallo, nero) assegnando il profilo colore Fogra 39. ■ Vedi il punto 3 **1 PDF** Invia i tuoi file in formato PDF - TIFF - JPEG in scala 1:1. Assicurati che non siano protetti da password. **5 TIPOGRAFIA E TRACCIATI O** I font devono essere incorporati nel documento o convertiti in tracciati/contorni. **4 ORIENTAMENTO DEL FILE** Vedi il punto 4 Nel caso di stampa su entrambe le facciate, il foglio viene girato intorno al suo asse verticale, come se si stesse sfogliando un libro, importante tenerne conto nel posizionamento di testo e grafica, tenendo presente anche l'orientamento selezionato nel preventivo. **6 CREAZIONE DELL'ARCHIVIO** Assicurati di rispettare la corretta dimensione del file, margini di abbondanza, area sicura e di eliminare crocini e indicazioni del template. ■ Vedi il punto 6 Consigliamo dinon impostare il corpo dei font al di sotto di 4 punti e in presenza di linee grafiche lo spessore delle stesse non deve essere inferiore a 0,5 pt per garantirne la riproduzione.

## **Ulteriori informazioni**

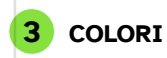

I file devono essere inviati in quadricromia CMYK (ciano, magenta, giallo, nero) assegnando il profilo colore Fogra 39.

Un colore può apparire leggermente diverso a seconda del materiale di stampa utilizzato, a causa della composizione fisica del materiale stesso. Se desideri controllare in dettaglio i risultati cromatici su diversi tipi di carta disponibili, puoi richiedere il nostro campionario di carte. Tutti i file devono essere inviati in CMYK (ciano, magenta, giallo, nero) con l'assegnazione del profilo colore Fogra 39. I file che contengono elementi in RGB o con colori PANTONE saranno convertiti automaticamente secondo le nostre specifiche prima di andare in stampa.

Si consiglia di utilizzare il nero (K) al 100% per il testo, evitando altri colori, per prevenire problemi di fuori registro durante la stampa.

#### **4 ORIENTAMENTO DEL FILE**

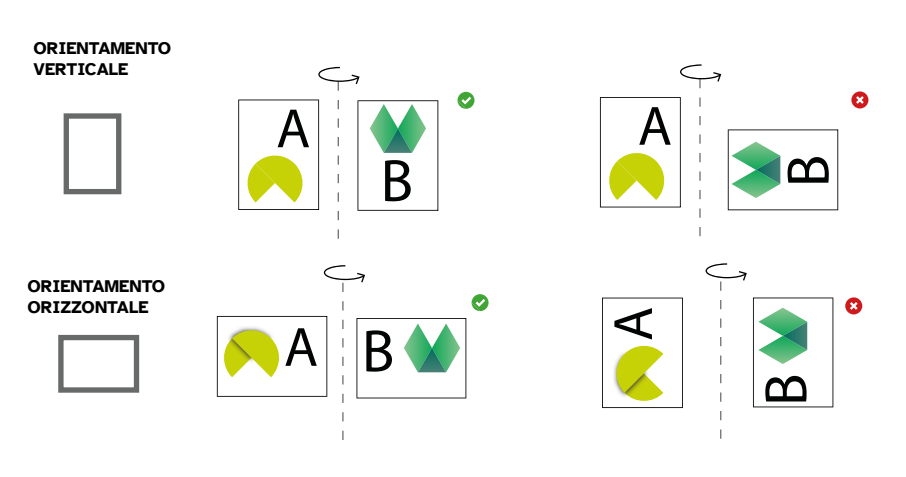

#### **6 CREAZIONE DELL'ARCHIVIO**

Per la realizzazione di un flyer di dimensioni 5,5cmx14,8cm (B), dobbiamo aggiungere 3 mm di abbondanza per lato 6,1cm x 15,4cm (A), e considerare 4 mm interni dal margine per l'area sicura (4,7x14 cm).

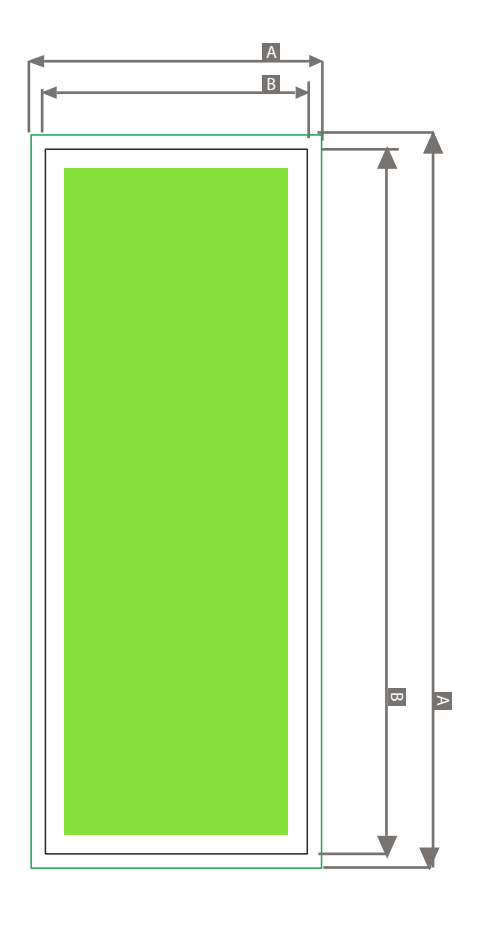

### **4GRAPH.IT**